## 公立大学法人周南公立大学 第1期中期計画の変更 (新旧対照表)

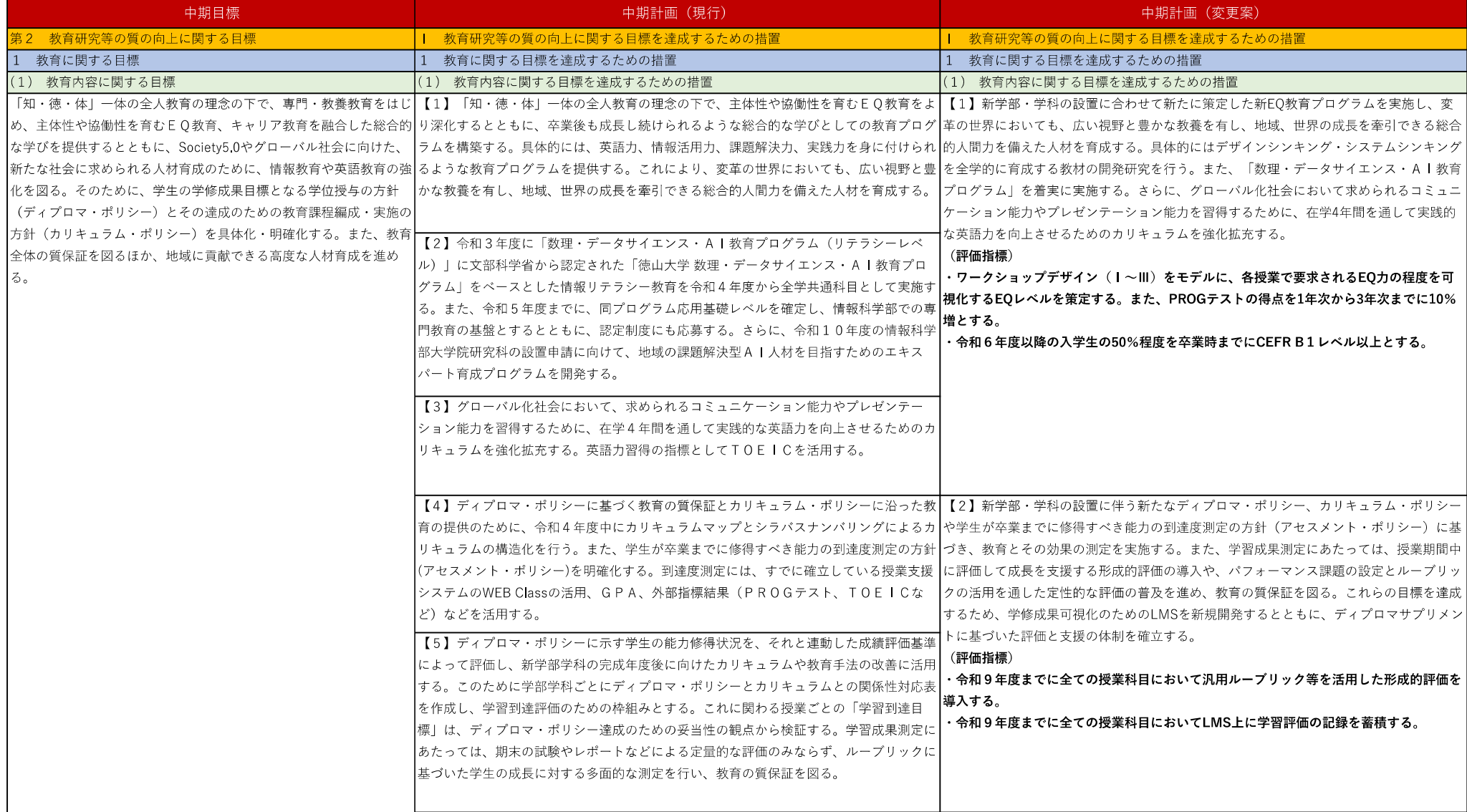

 $1 - 4$ 

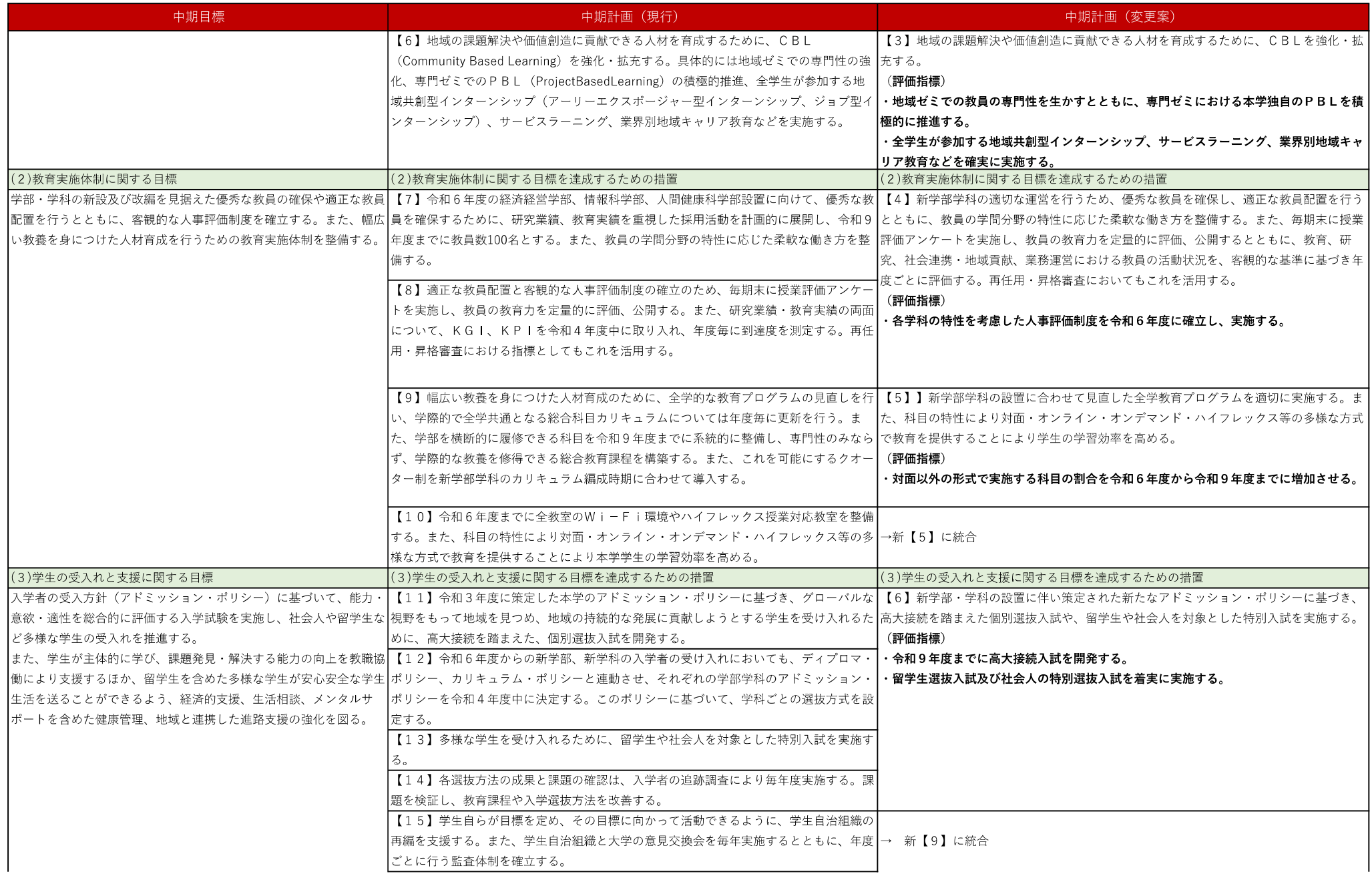

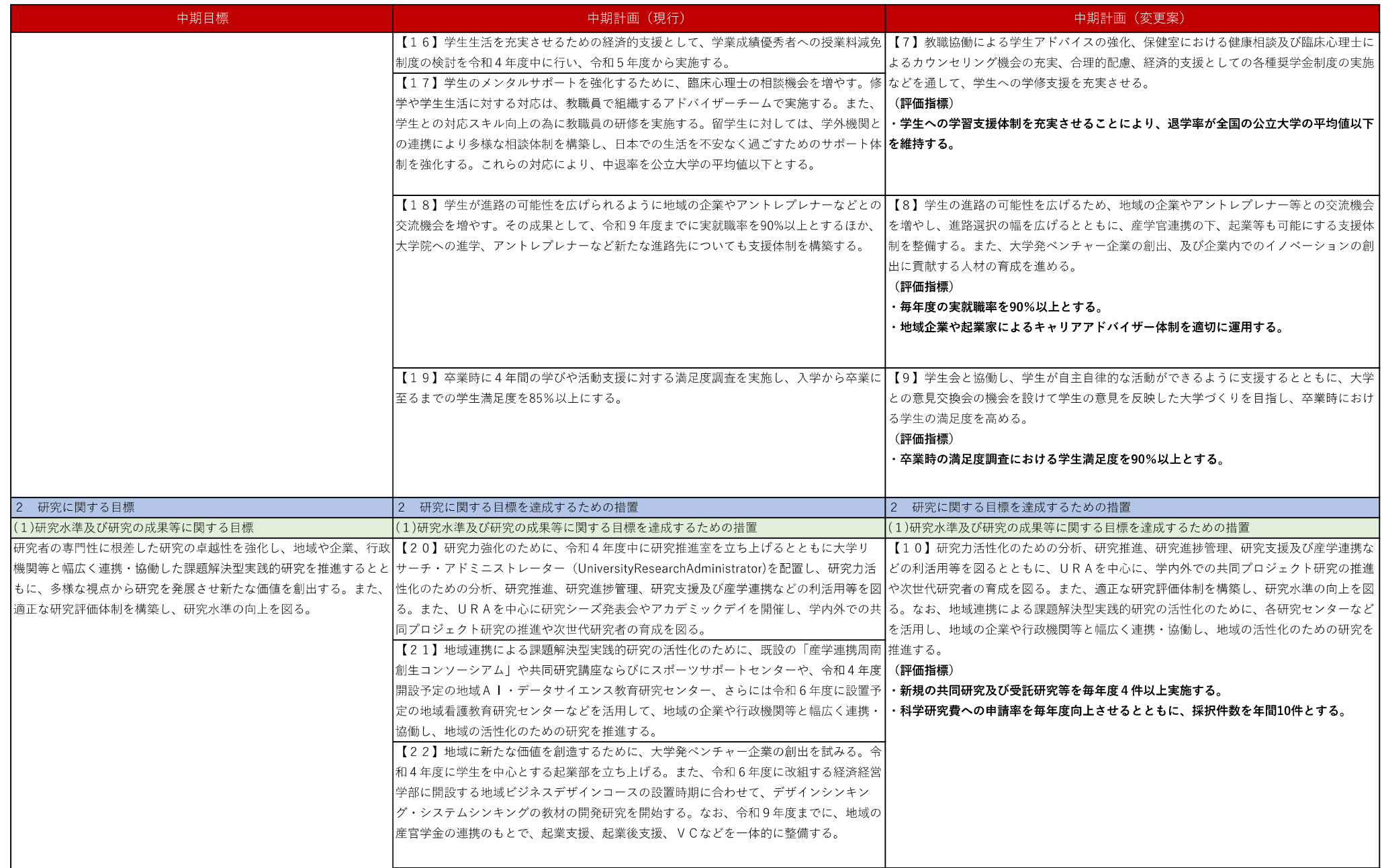

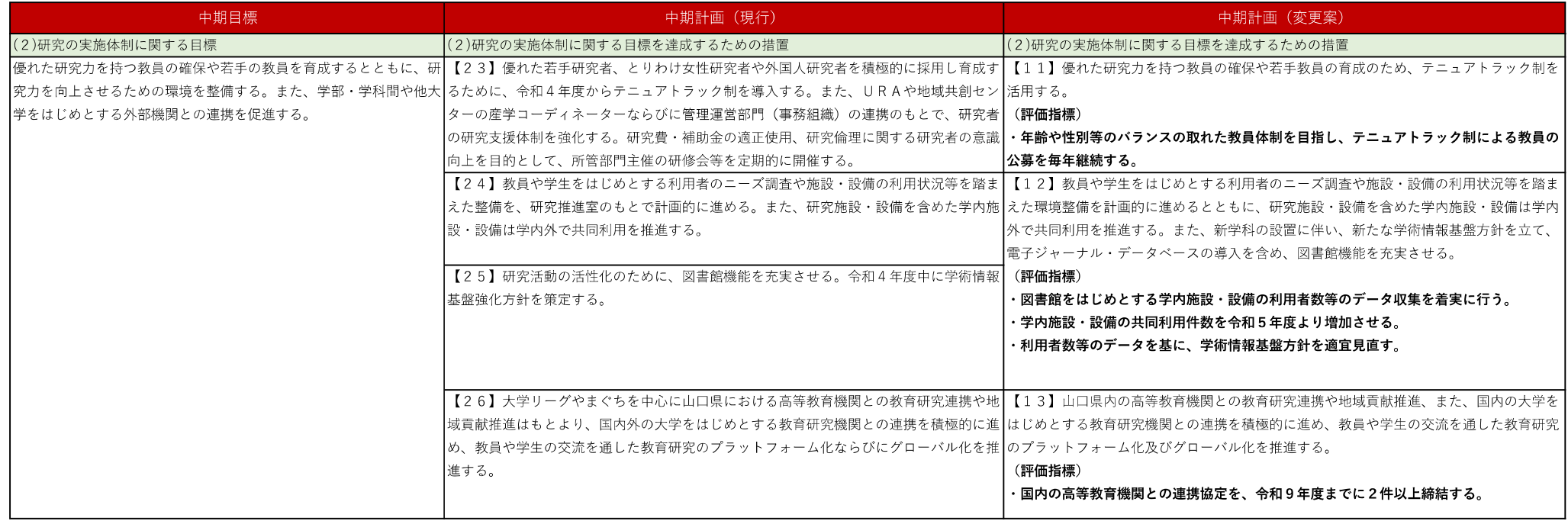

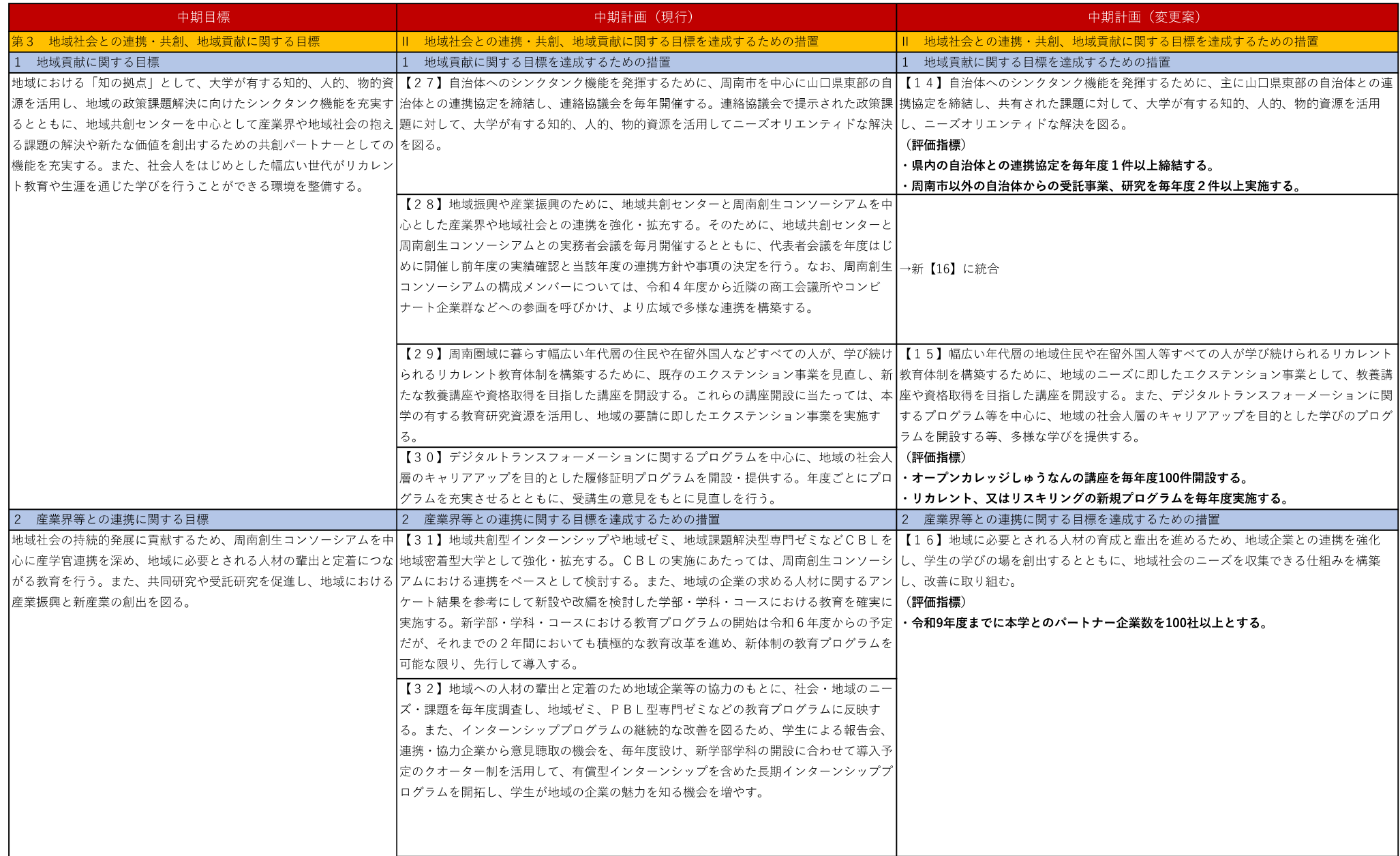

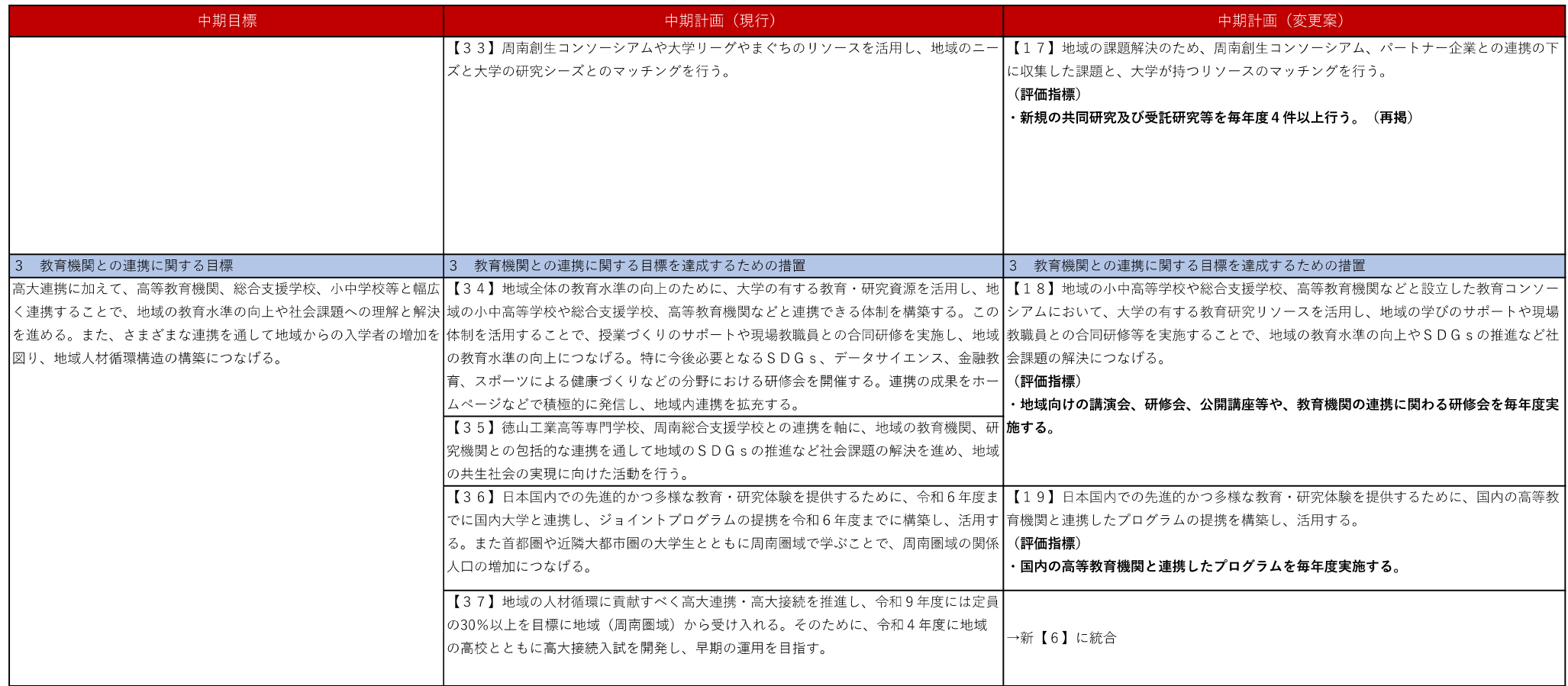

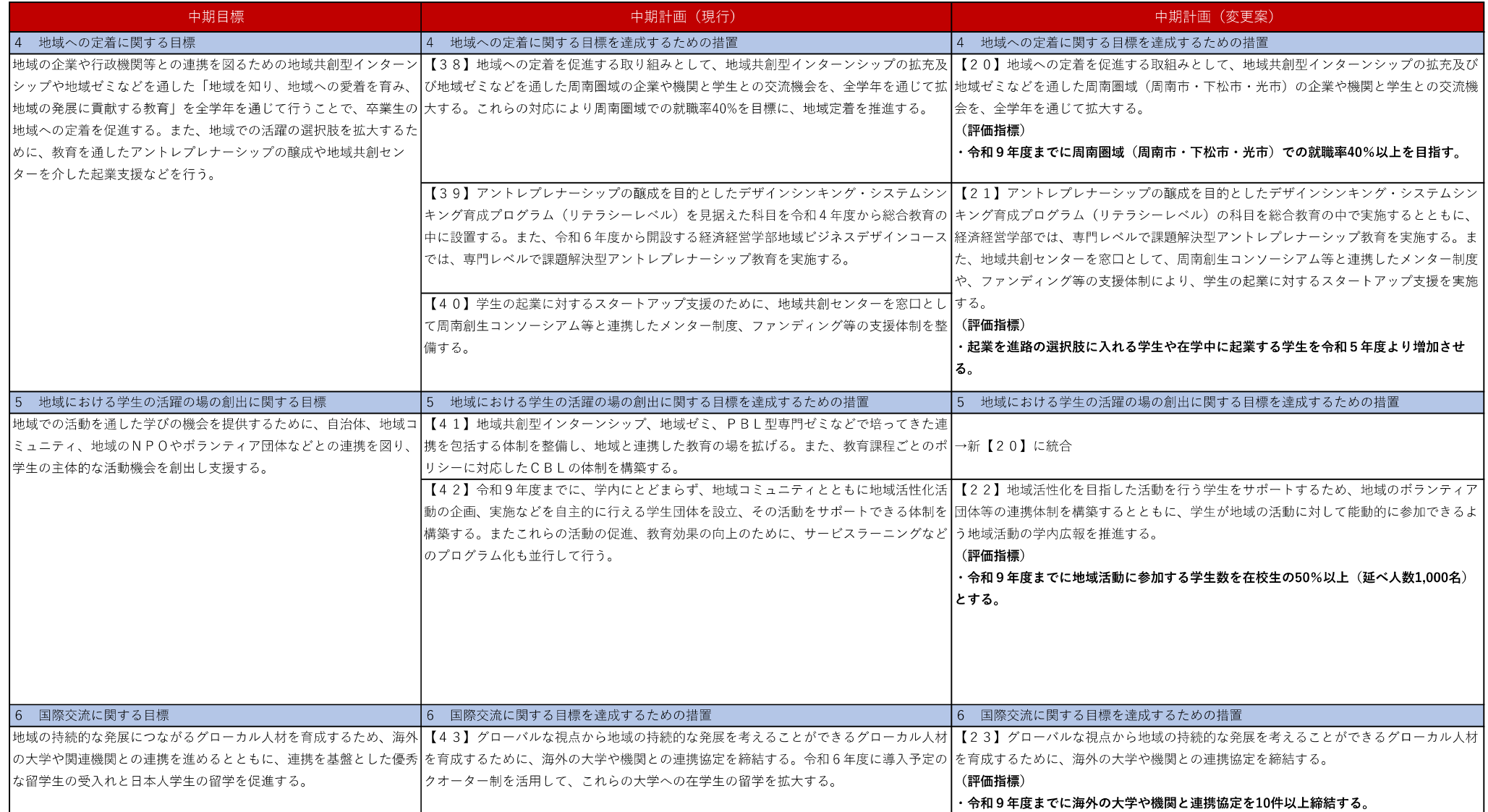

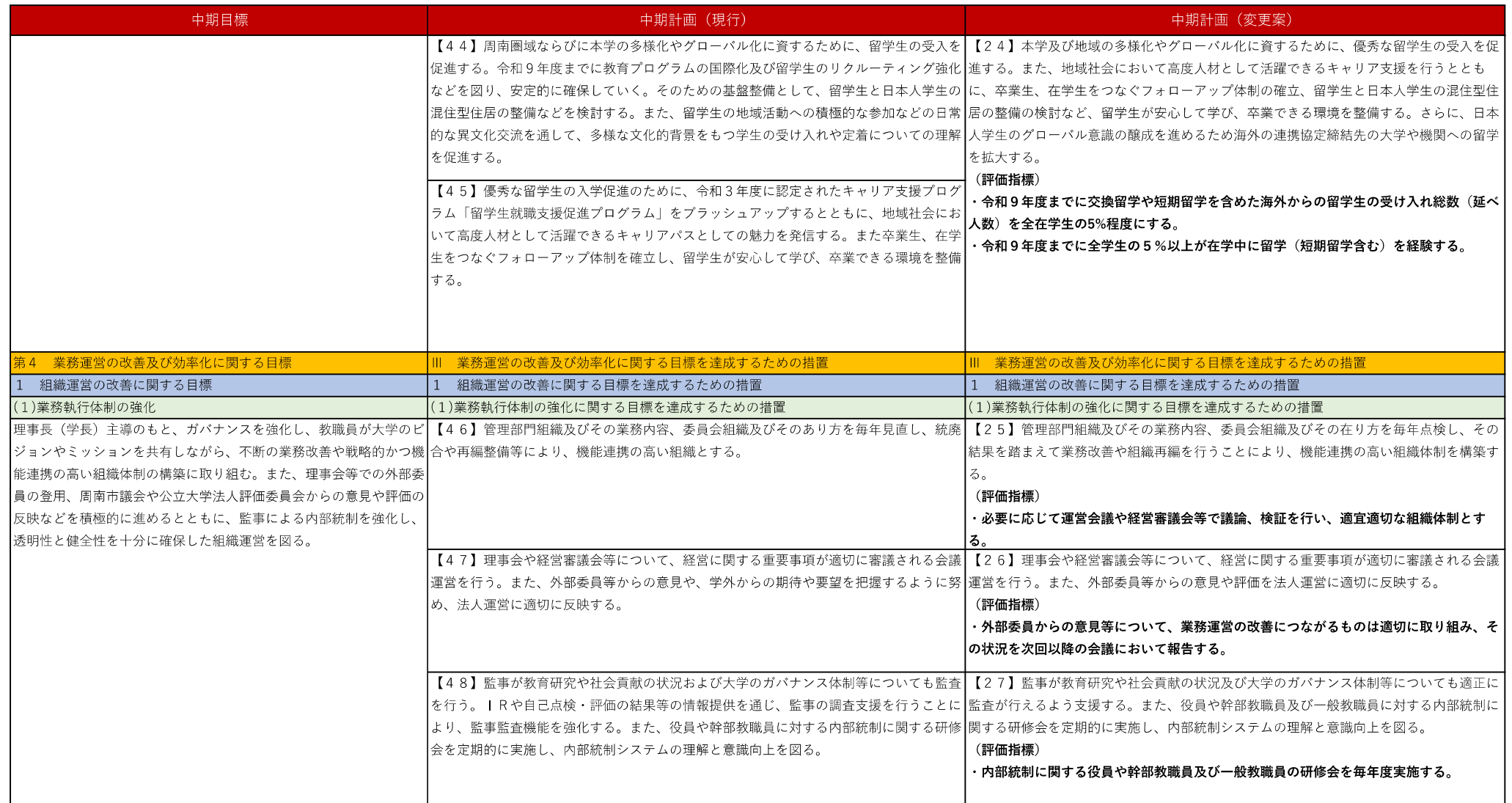

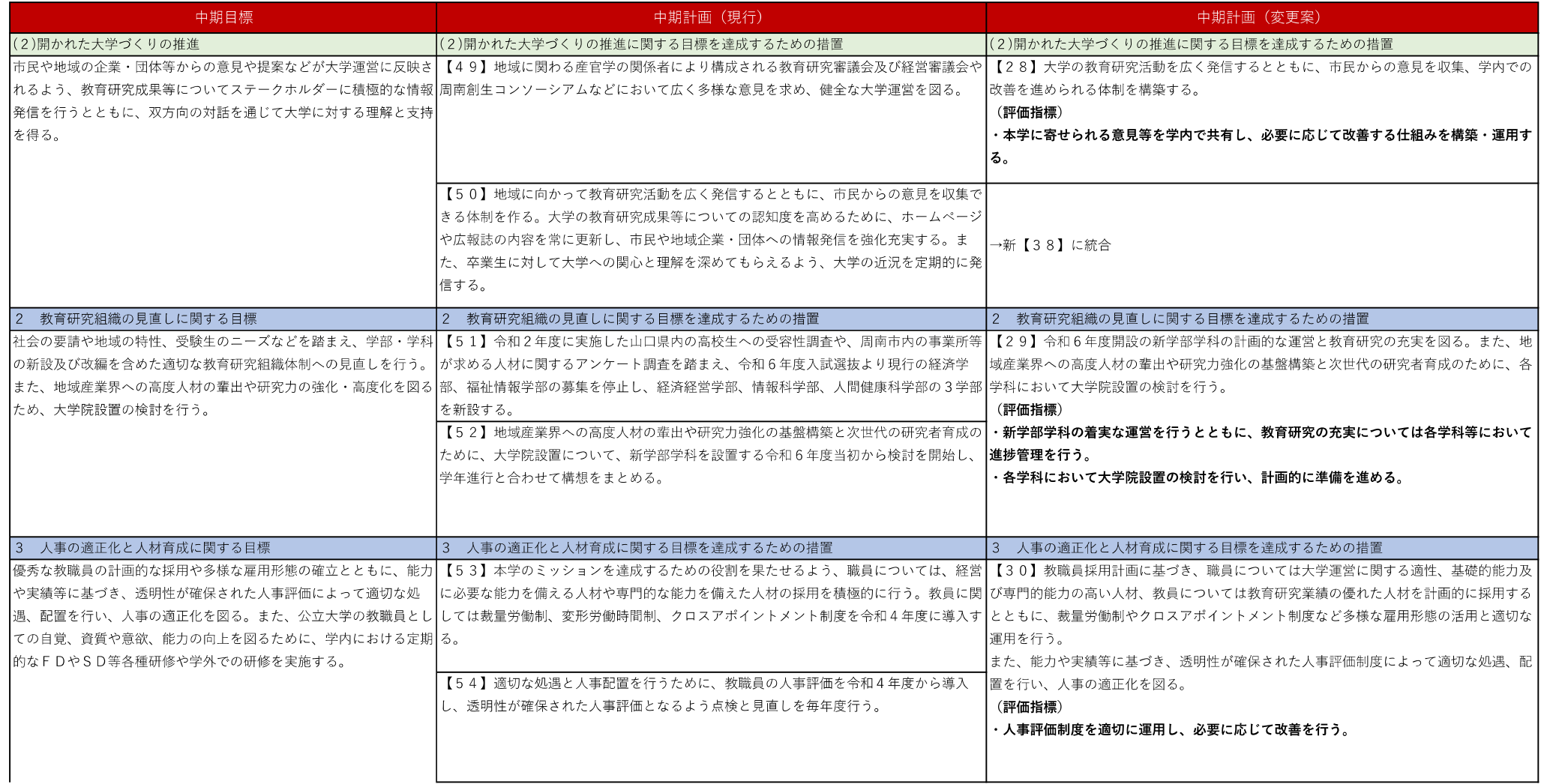

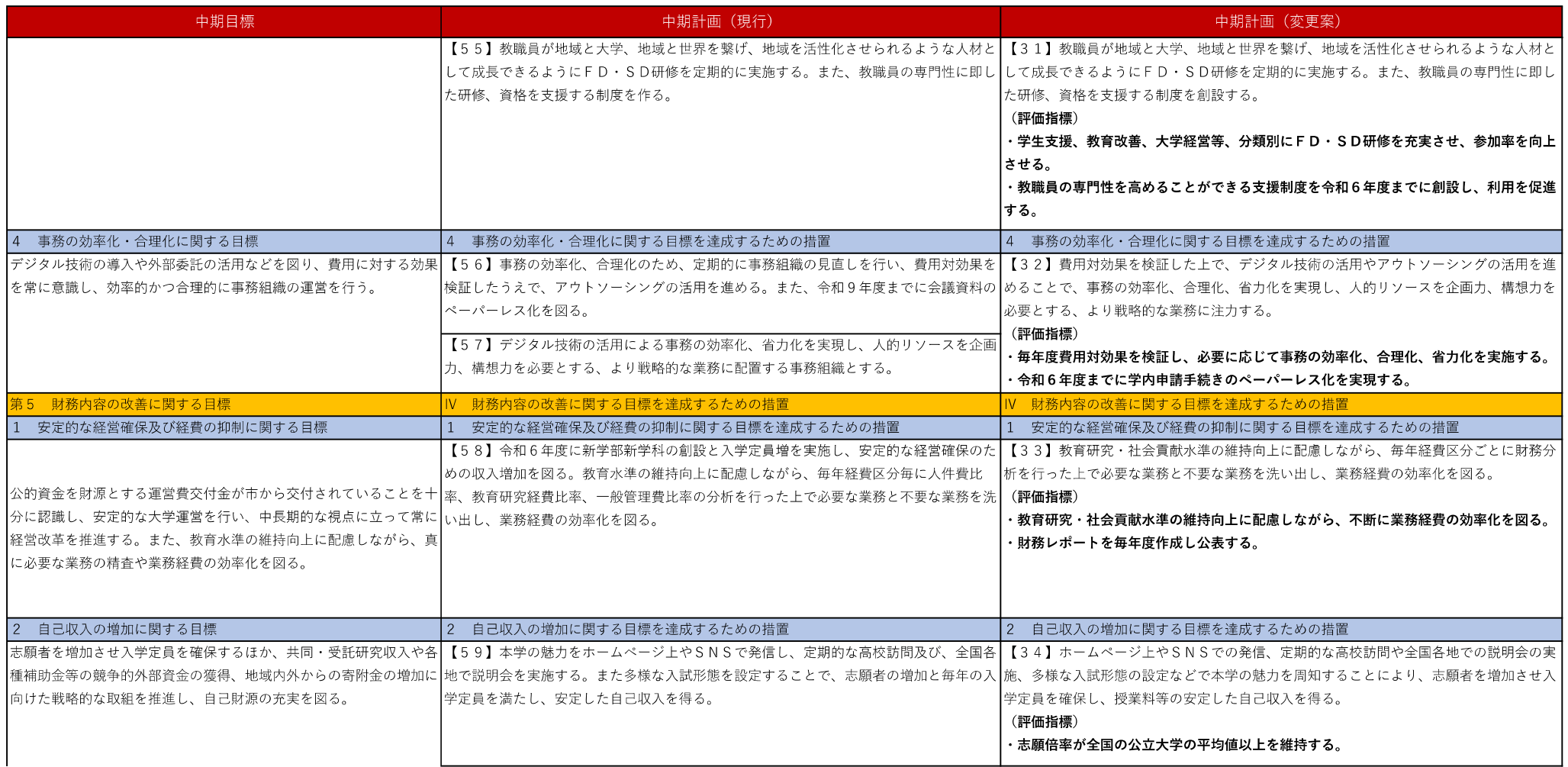

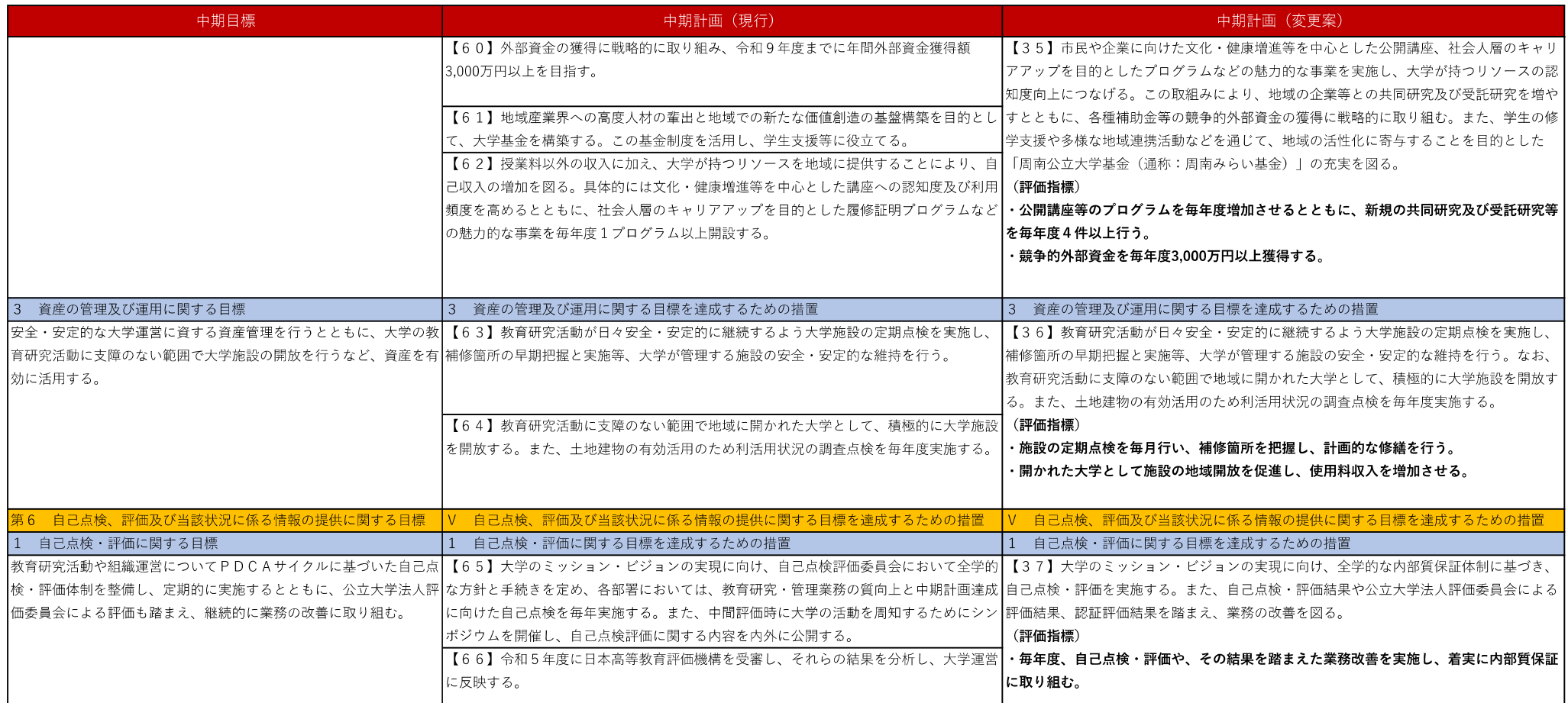

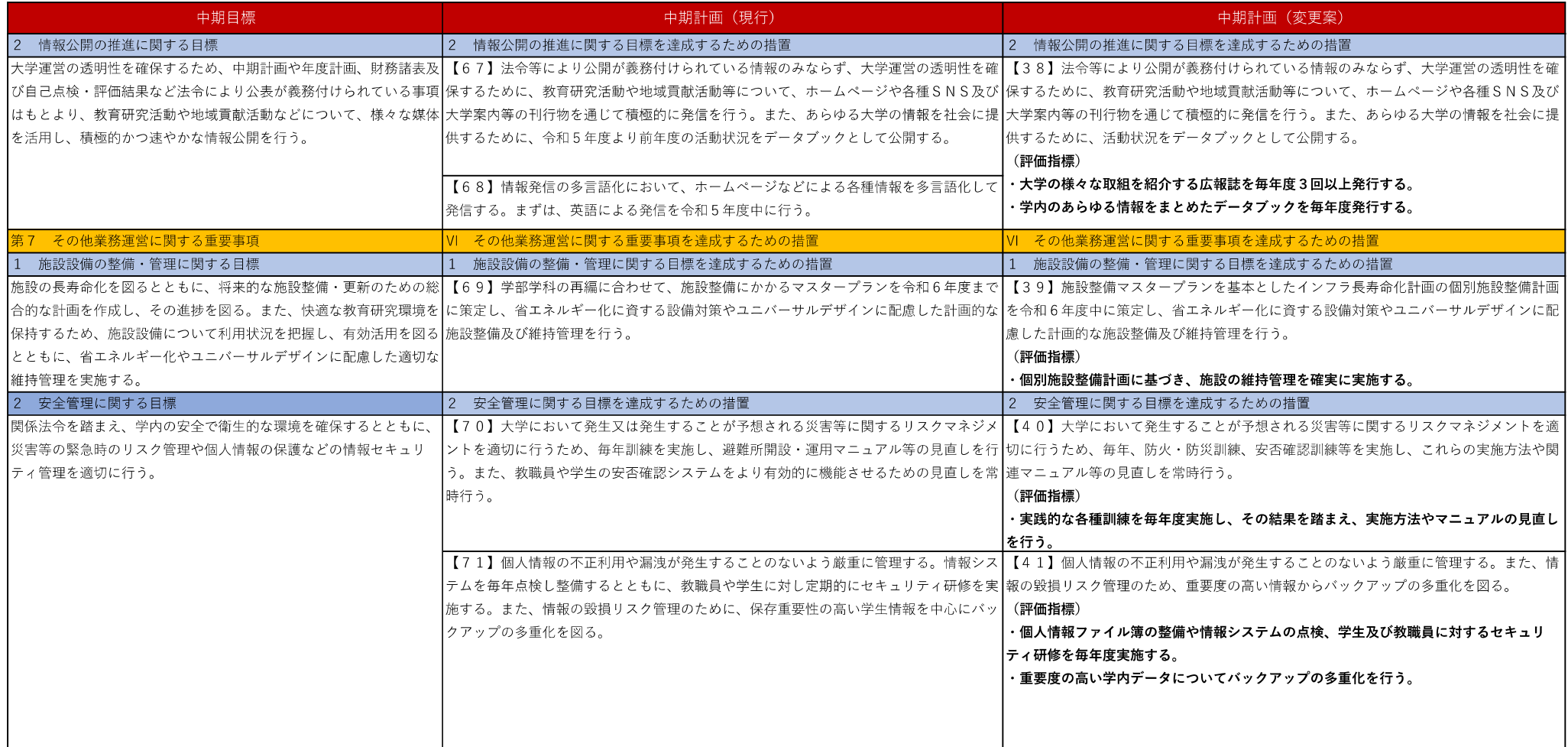

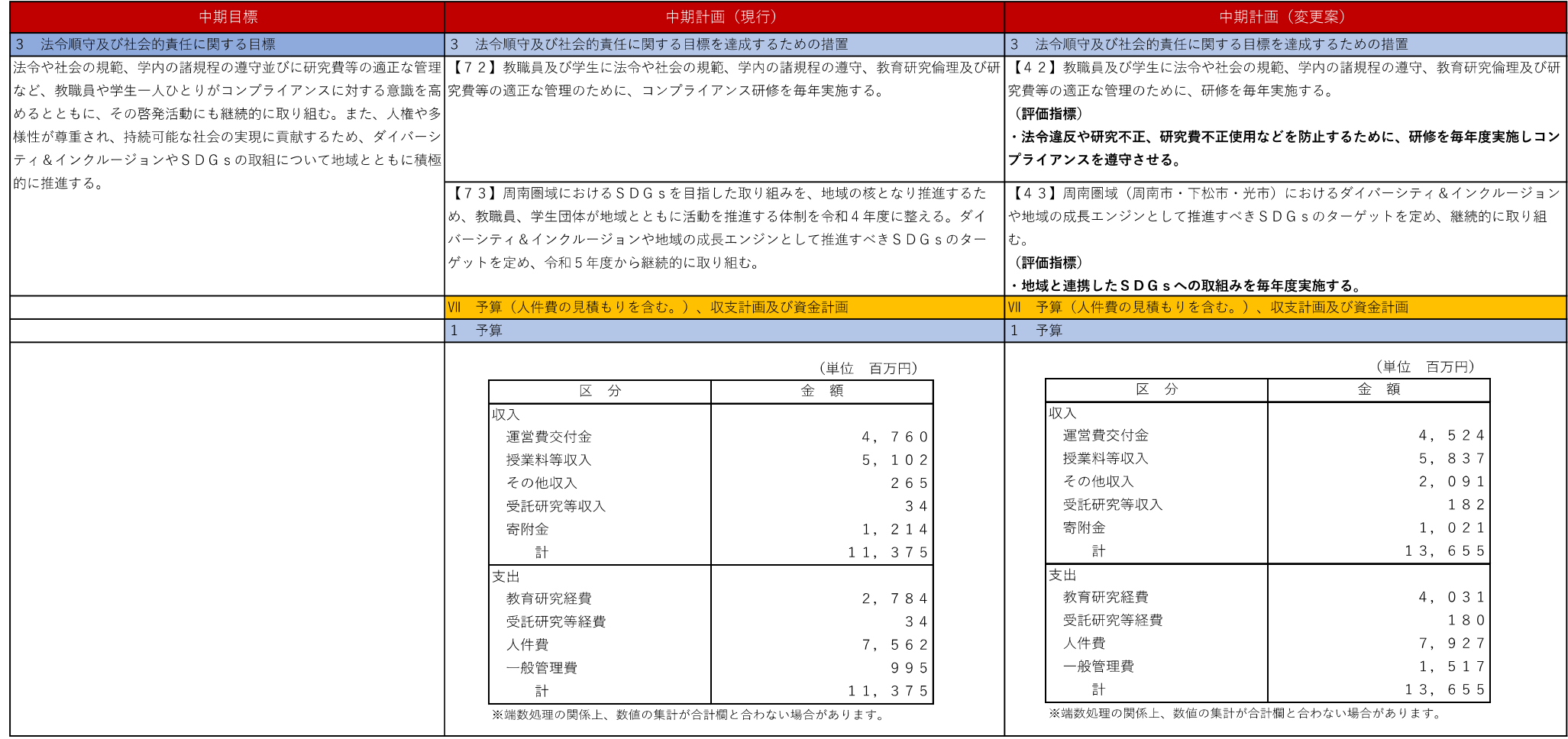

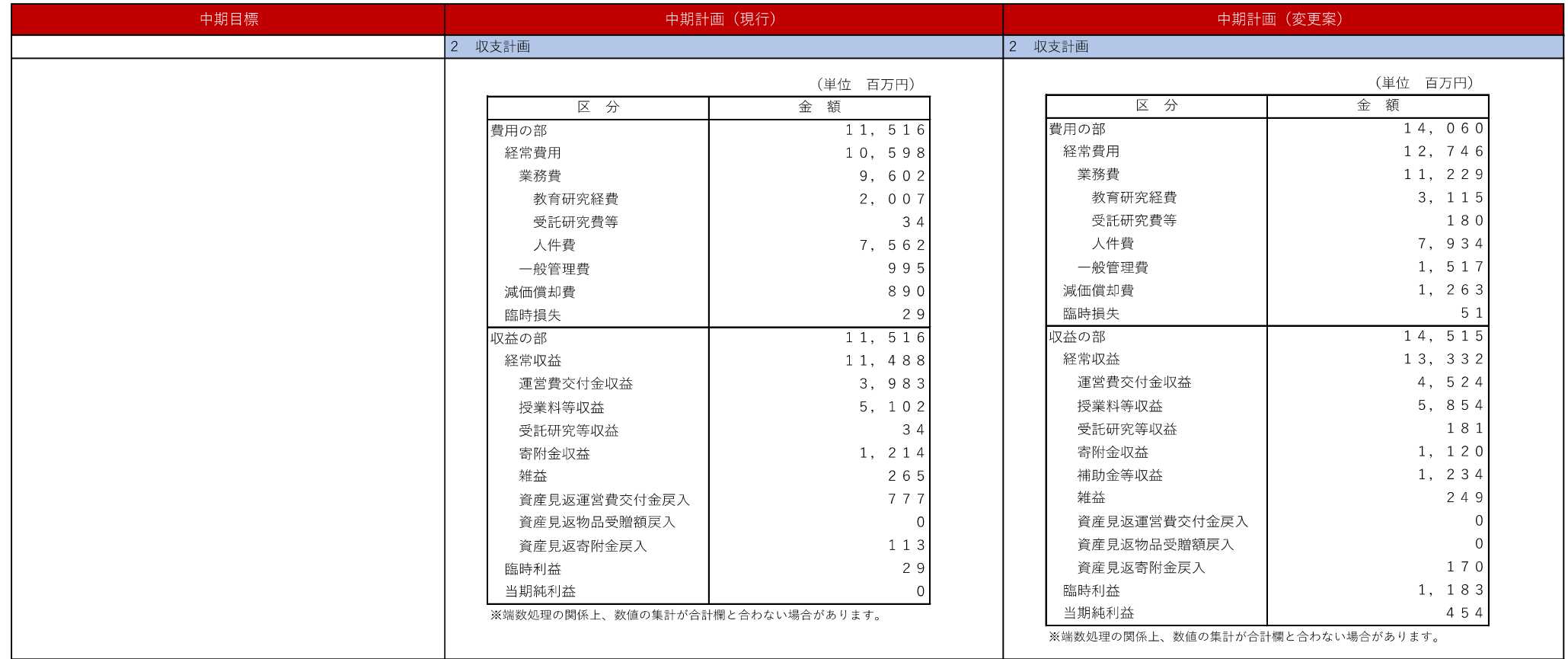

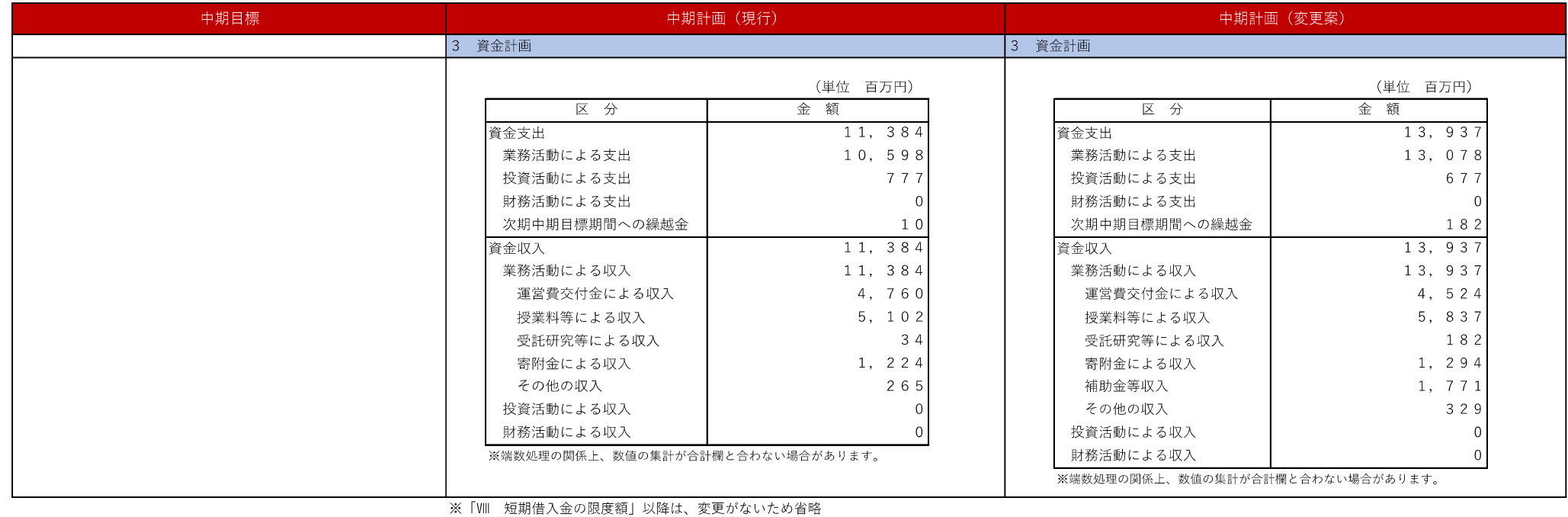

 $-15-$